### *W3C Current Activities*

*Dagstuhl Perspective Workshop: Semantic Web Reflections and Future Directions*

*Dagstuhl, Germany, June 30, 2009*

#### *Ivan Herman ivan@w3.org*

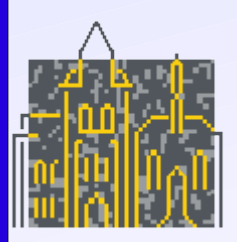

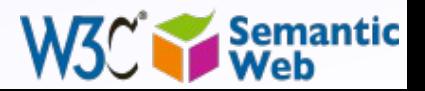

#### • Lots of things are happening at W3C:

- technology work
	- POWDER, OWL 2, RIF, SPARQL, RDFa, SKOS, media (primarily video) annotations, Linked Open Data community
- thematic Interest Groups (acting or planned)
	- Health Care and Life Sciences, XBRL, eGovernment
- incubator groups
	- Semantic Sensor Webs, Social Spaces, Product Modelling

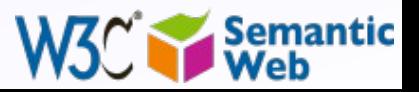

### *Linked Open Data Community*

- It has a strange relationship to W3C:
	- was started as a W3C SWEO "community project"
	- SWEO is no longer active, LOD very much is
	- In fact, LOD lives its own life, uses some of W3C's infrastructure, but it is not a "formal" part of W3C
		- I hope I can say that the informal ties are very strong, though…

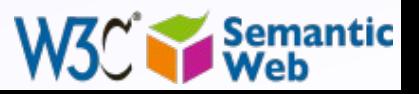

## *Already done…*

### • RDFa

- a way of adding attributes to XHTML and yielding RDF data
- begins to be well deployed: Slideshare, Best Buy, London Gazette, various UK governmental sites, thesauri published by LOC, …
- Yahoo! has adopted as part of SearchMonkey
- Google has adopted as part of Rich Sniplets
- next version of Drupal will have RDFa "built-in"

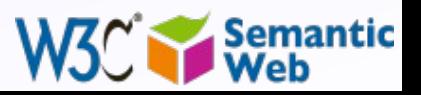

## *… but there are issues raised around RDFa*

- Who defines the vocabularies, where are they stored, how are they managed, archived, found
	- this of course is not specific by RDFa, but the question has been come to the fore used to its success
- RDFa is currently defined for XHTML1.1, what about HTML5
- W3C may set up a separate RDFa IG
	- outreach, tutorials, use cases, etc
	- technical directions (HTML5, general XML dialects, etc)

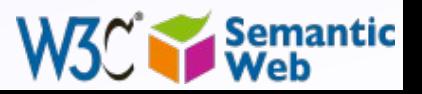

### *POWDER (Protocol for Web Description Resources)*

• Lets you define predicates that can be automatically assigned to a *set* of resources

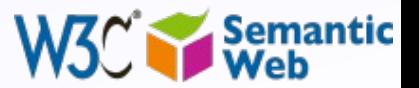

## *POWDER scenario: copyright for photos*

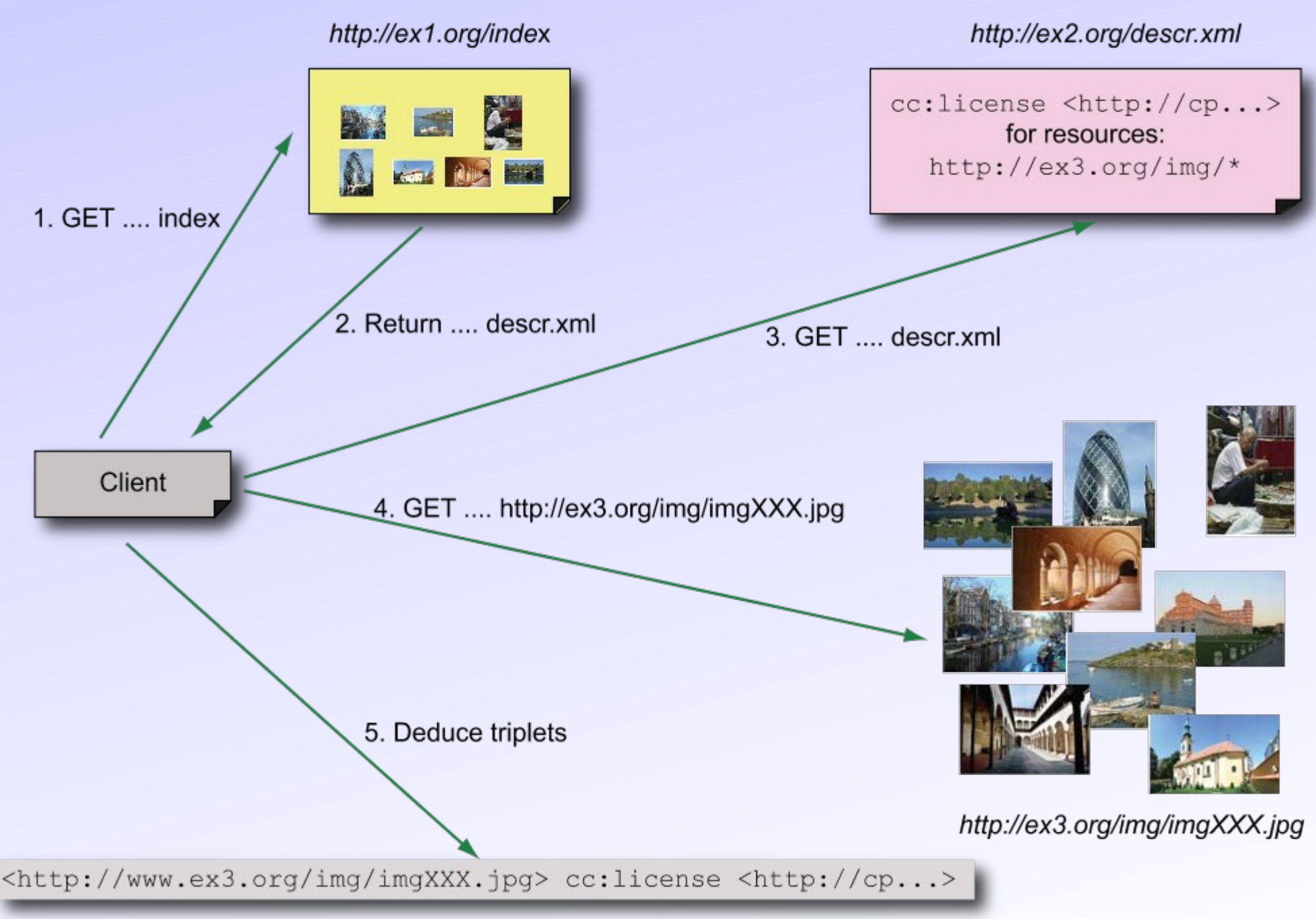

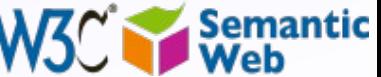

### *The technical details…*

#### • The "description resource" is an XML file:

**<powder xmlns="http://www.w3.org/2007/05/powder#" <powder xmlns="http://www.w3.org/2007/05/powder#" xmlns:cc="http://creativecommons.org/ns#"> xmlns:cc="http://creativecommons.org/ns#">**

 **<attribution> <attribution>**

 **<issuedby src="http://www.ivan-herman.net/me"/> <issuedby src="http://www.ivan-herman.net/me"/> </attribution> </attribution>**

 **<dr> <dr>**

 **<iriset> <iriset>**

 **<includehosts>www.ex2.org</includehost> <includehosts>www.ex2.org</includehost>**

 **<includepathstartswith>/img/</includepathstartswith> <includepathstartswith>/img/</includepathstartswith>**

 **</iriset> </iriset>**

 **<descriptorset> <descriptorset>**

 **<cc:license rdf:resource="http://cp:..."/> <cc:license rdf:resource="http://cp:..."/>**

 **</descriptorset> </descriptorset>**

 **</dr> </dr>**

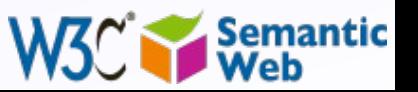

### *POWDER Service*

#### • Online POWDER service can also be set up:

- a Web service with
	- submit a URI and a resource description file
	- return the RDF statements for that URI
- such service should be set up, eg, at W3C

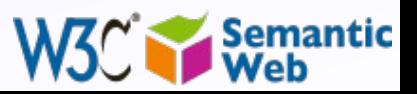

### *POWDER Status*

#### • Proposed Recommendation since June 5

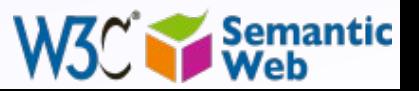

# SKOS **SKOS**

# *(Simple Knowledge Organization System)*

- Represent and share classifications, glossaries, thesauri, etc
- Define classes and properties to add those structures to an RDF universe
	- allow for a quick port of this traditional data, combine it with other data

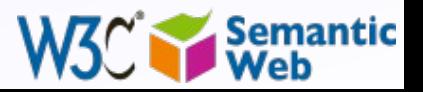

# *Typical example: LC Subject Headings*

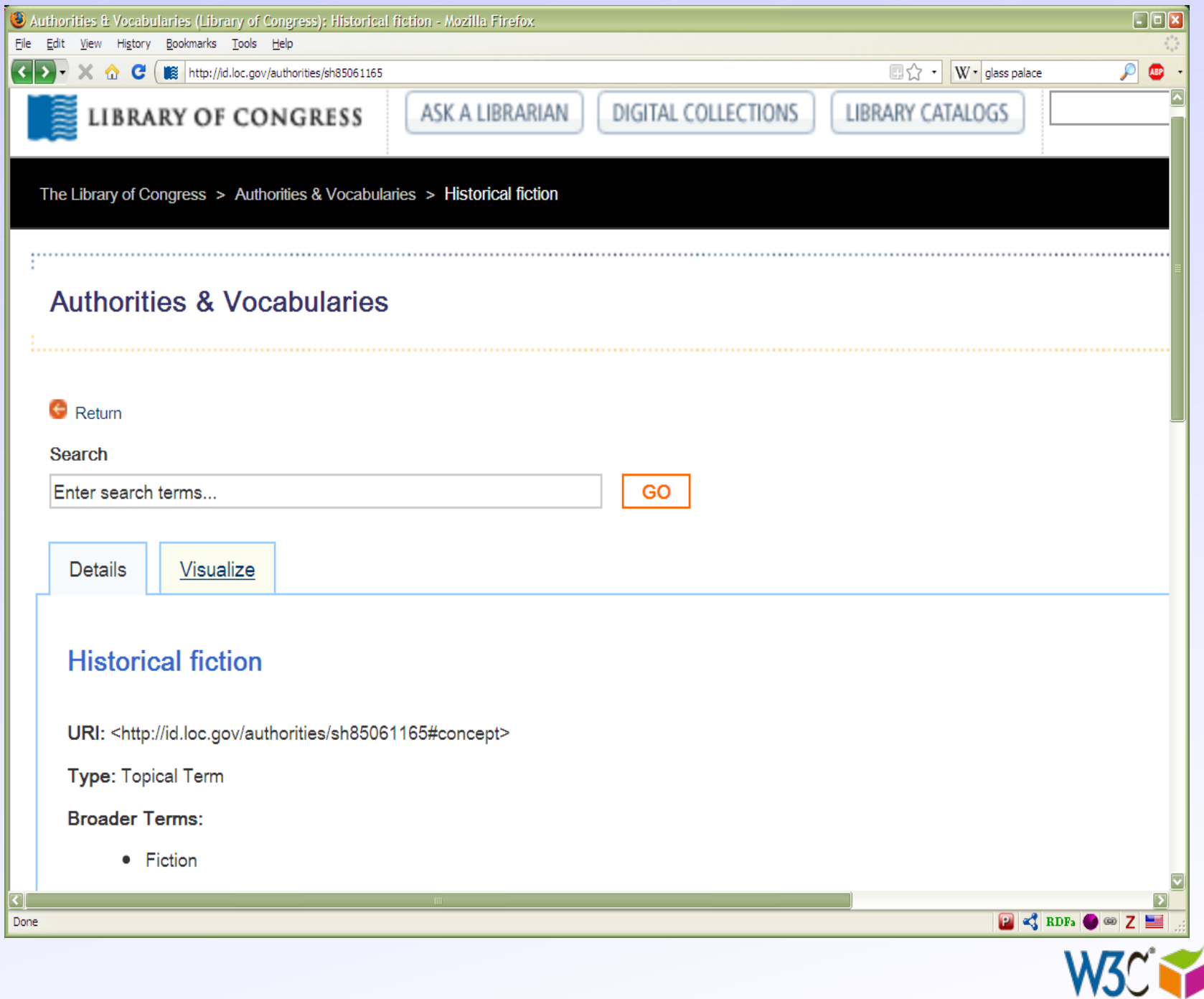

Semantic<br>Web

# *Typical example: LC Subject Headings*

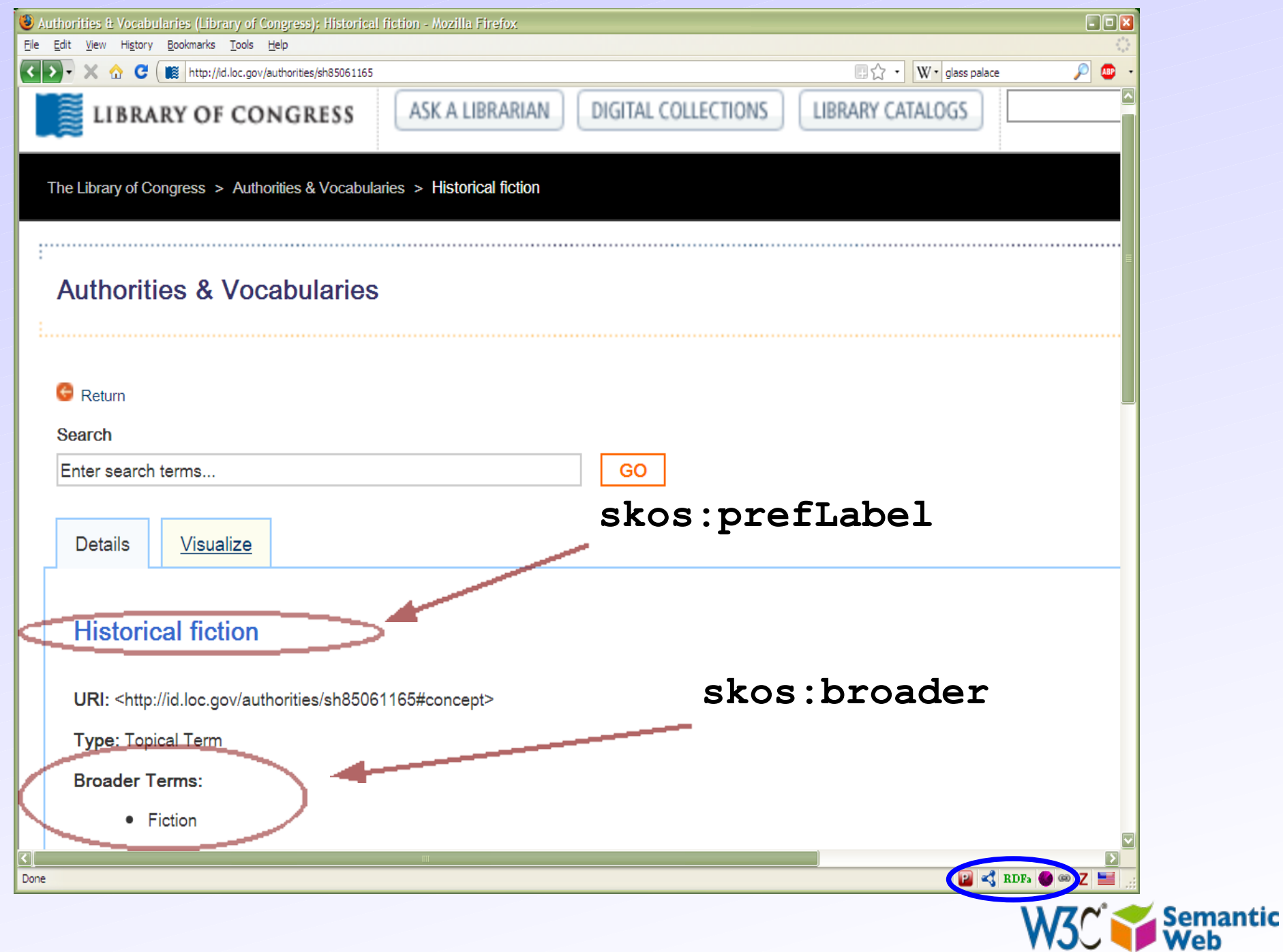

# *Typical example: LC Subject Headings*

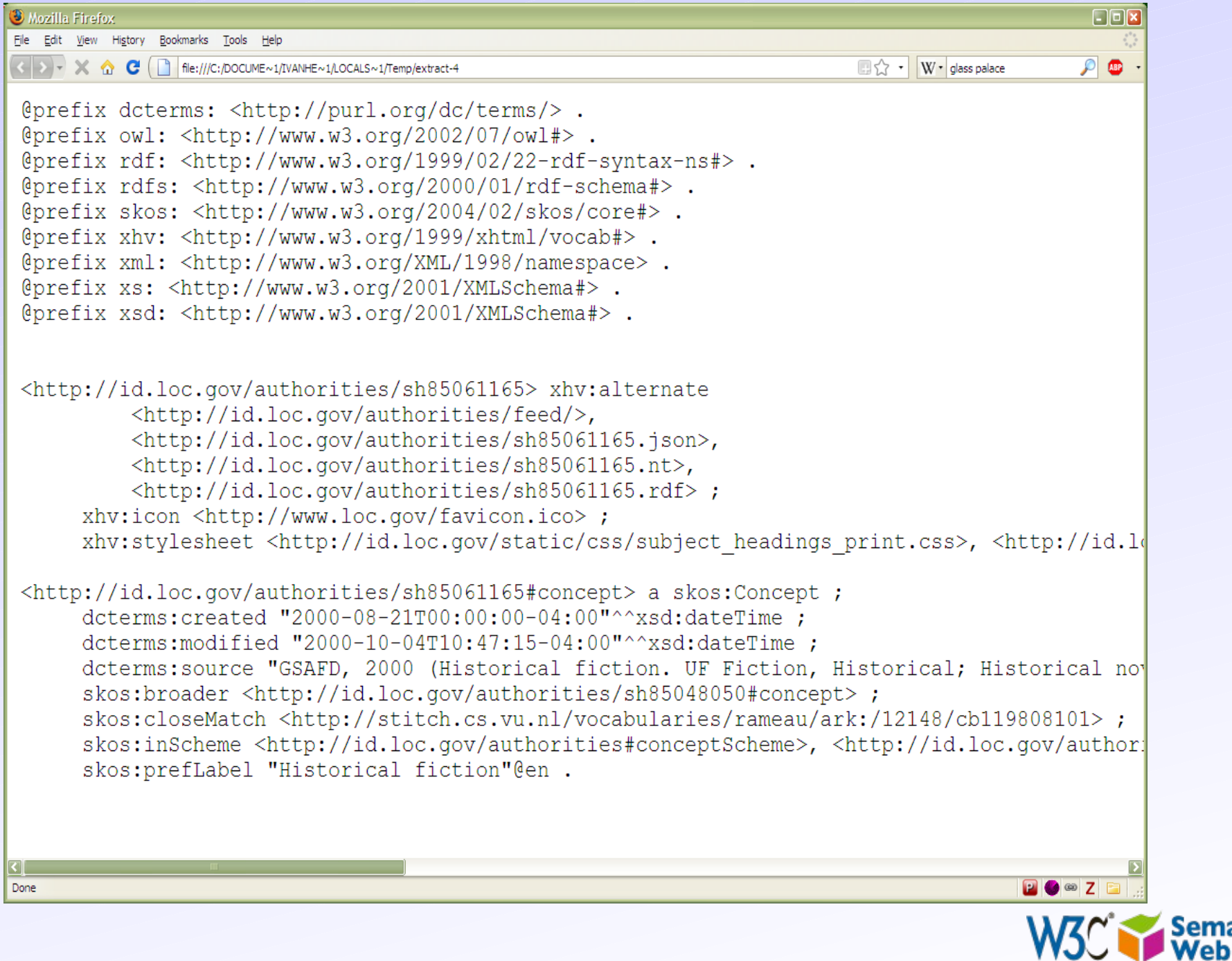

**Semantic** 

## *Using the LCSH terms…*

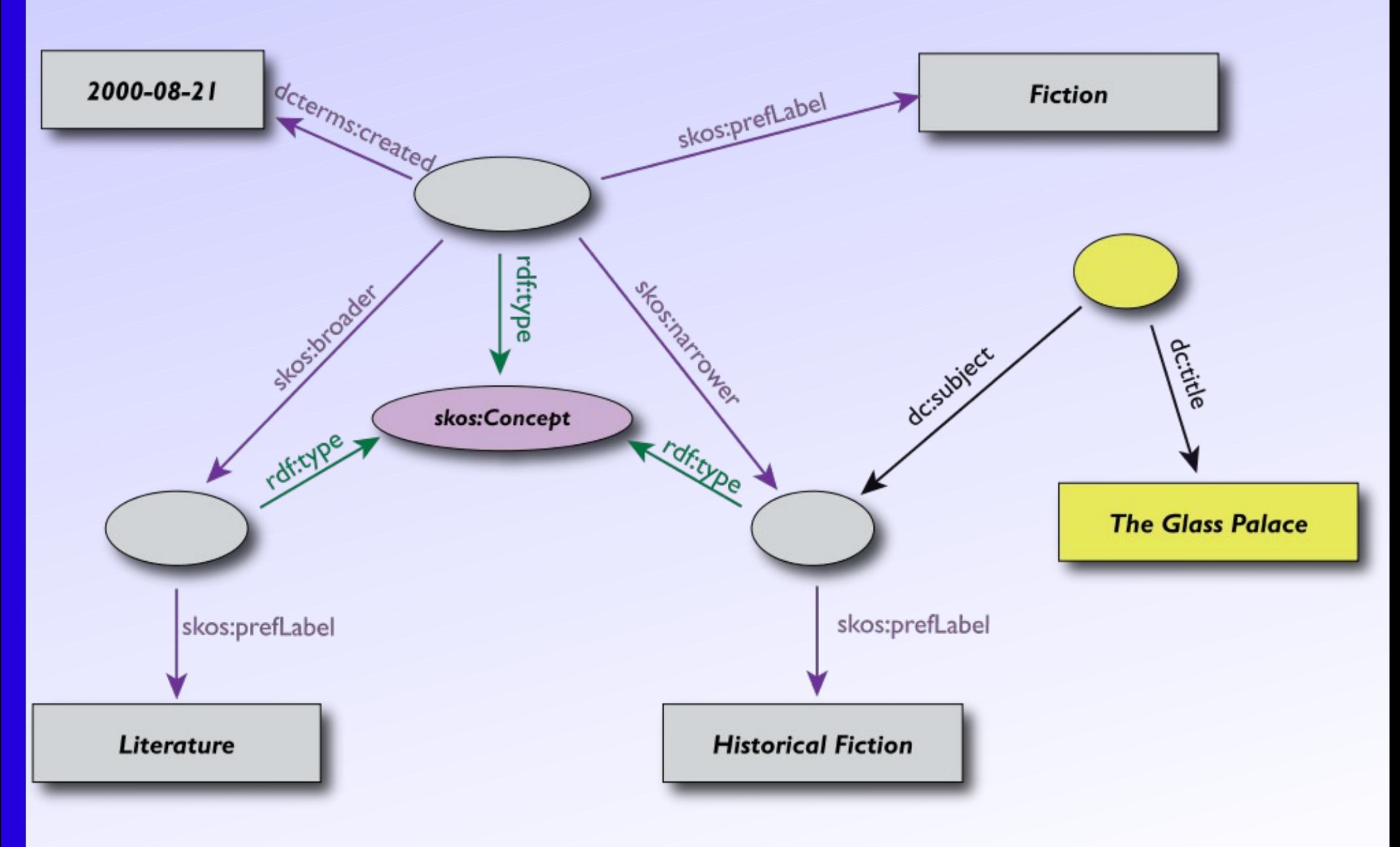

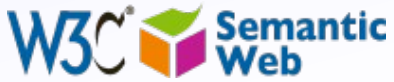

## *SKOS and OWL*

- SKOS is geared towards specific (though large) use cases, like
	- taxonomies, glossaries, …
	- annotations of complex structures (including ontologies)
- SKOS is a based on a very simple usage of OWL
	- using some simple OWL Full constructions
	- the emphasis is on *organization* and not on logical inferences

• "OWL is a Harley-Davison, SKOS is a mountain bike" — (Tom Baker, co-chair of the relevant WG)

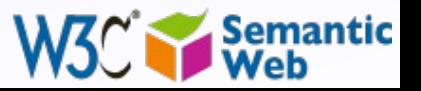

### *SKOS Status*

#### • Proposed Recommendation since June 15

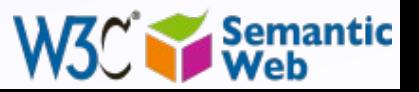

# *OWL Working Group*

- A new Working Group works on the revision of OWL (a.ka. OWL 2)
- The goal of the group:
	- 1. add a few extensions to current OWL that are useful, and is known to be implementable
		- many things happened in research since 2004
	- 2. define "profiles" of OWL that are:
		- smaller, easier to implement and deploy
		- cover important application areas and are easily understandable to non-expert users

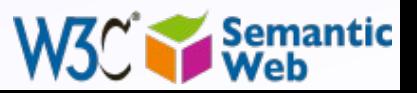

### *The overall structure has not changed*

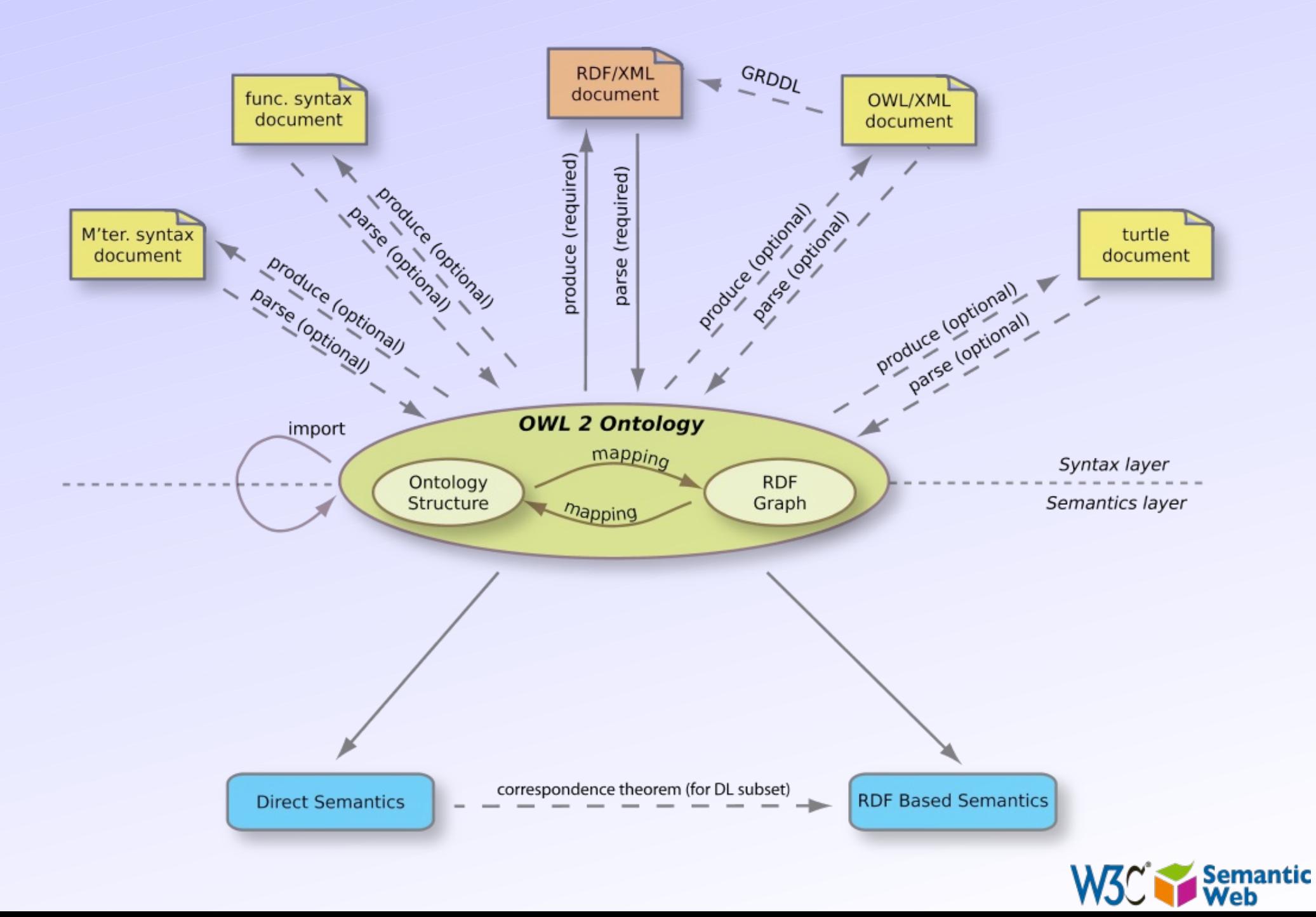

### *Some new features in OWL 2*

### • Syntactic sugars

- eg, disjoint union of classes
- New constructs for properties
	- property chains, reflexive properties
- Richer annotations
- Extended datatype facilities
	- define a numerical interval as an OWL Datatype class
- Profiles

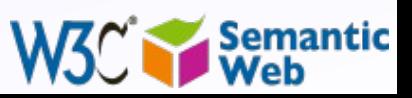

### *New constructs for properties*

- Disjoint properties
- Reflexive, irreflexive, asymmetric properties
- Self restriction (a.k.a. local reflexivity):
	- collect of individual for which the **(x p x)** holds
	- Qualified cardinality restrictions
		- eg, "class instance must have two black cats"

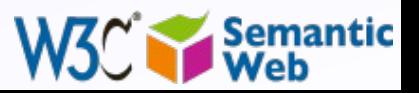

### *New constructs for properties: chains*

• Properties, when applied one after the other, may be subsumed by yet another one:

• "if a person «P» was born in city «A» and «A» is in country «B» then «P» was born in country «B»"

• more formally:

**ex:born\_in\_country owl:propertyChainAxiom (ex:born\_in\_city ex:city\_in\_country).** 

• More than two constituents can be used

• There are some restrictions for DL to avoid "circular" specifications

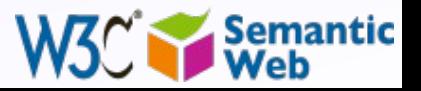

## *Keys*

"if two persons have the same email and the same homepages then they are identical"

- Identification is based (in this example) on the identical values of *two* properties
- The rule applies to persons only

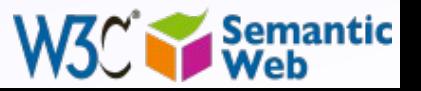

## *Extended datatypes facilities*

- OWL 1 just takes over RDF datatypes, but that is it
	- But we might want datatypes "restrictions" in a more complex way; eg, numeric intervals
	- $\cdot$  "I am interested in a price range between  $\epsilon$ 5 and  $\epsilon$ 15" In OWL 1, one has to use XML Schema datatypes
		- but it is very complex, users and reasoners have to understand a whole different syntax

•

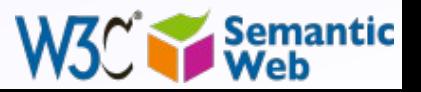

## *OWL 2 datatype facets*

- For each datatype one may have restrictions "facets" (min, max, length, etc)
- New datatypes can be defined as *datatype ranges*
- These can be used via the usual restriction mechanisms

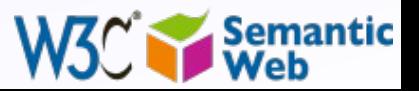

## *OWL 2 defines "profiles"*

- Further restrictions on how terms can be used and what inferences can be expected
- The semantic approaches are identical, but restrictions may ensure even more manageable implementations

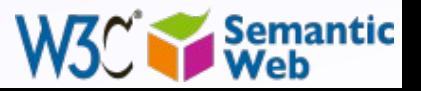

## *OWL 2 profiles*

- Classification and instance queries in polynomial time: *OWL-EL*
- Implementable on top of conventional relational database engines: *OWL-QL*
- Implementable on top of traditional rule engines: *OWL-RL*

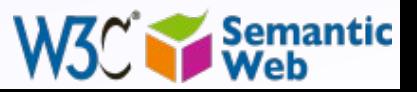

## *An example: OWL-RL*

- Goal: to be implementable through rule engines
- Usage follows a similar approach to RDFS:
	- − merge the ontology and the instance data into a big RDF graph
	- − use a rule engine to add new triples (as long as it is possible)
	- − then, for example, use SPARQL to query the resulting (expanded) graph
- This application model is very important for RDF based applications

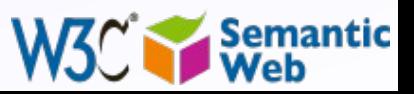

## *Example: OWL-QL*

- The RL "model" has a downside: a large number of extra triples are added to the graph before query
	- big database vendors have means to handle that
	- but simpler implementations may have a problem there...
- QL is different: map a query directly on SQL
	- ie, the data can be queried without "touching" the dataset

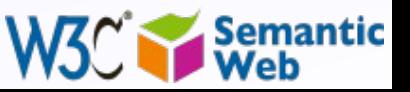

### *OWL 2 Status*

#### • Candidate Recommendation since June 15

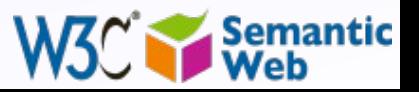

## *RIF*

- Has a long (and tumultuous…) history
- Started with a wish to exchange rule sets among any rule systems
- This has proven to be unrealistic
	- the distance between production rule systems and "logical" rules is too large
- The model is a hierarchy of "cores" with dialects

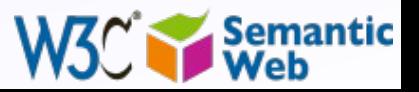

## *Hierarchy of cores*

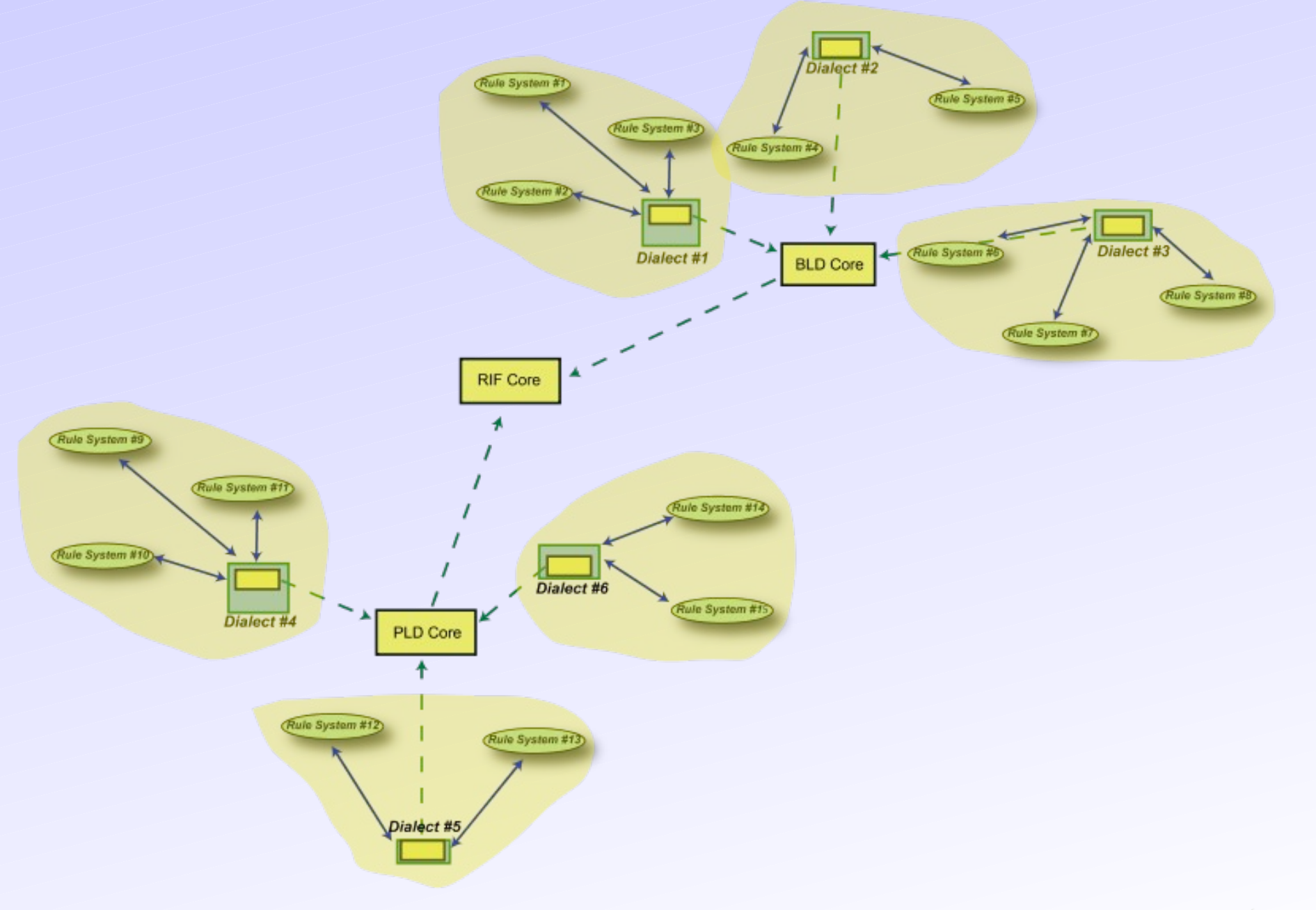

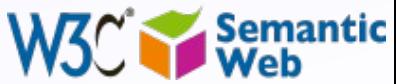

## *Schematically…*

• The "BLD (Basic Logic Dialect)" is of the form:

- "**if condition true then this is true**"
- conditions may include functions, hierarchies

• The "PLD (Production Logic Dialect)" is of the form:

• "**if condition is true then do something**"

• The "Core": shared subset of major languages

• technically: positive Horn without function terms, with some simple datatypes

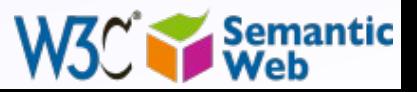

### *Some RIF Core/BLD features*

#### • RIF BLD includes some extra features

- built-in datatypes and predicates
- notion of "local names", a bit like RDF's blank nodes
- a "frame-based" syntax (beyond predicates and functions):
	- **p[prop1->v1 prop2->v2]**
- built-in abstractions for classes, subclassing, and typing:
	- **m # C**, **C1 ## C2**

• RIF Core/BLD's semantics follows the "usual" approach in logic

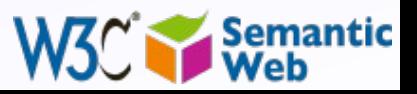

## *RIF Syntaxes*

#### • RIF has a normative XML syntax

- *the* syntax used to exchange rules among engines
- There is also a non-normative "presentation syntax"

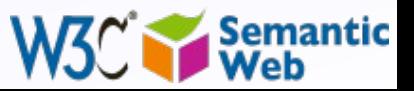

## *RIF BLD example*

```
Document(
Document(
 Prefix(cpt http://example.com/concepts#)
 Prefix(cpt http://example.com/concepts#)
 Prefix(ppl http://example.com/people#)
 Prefix(ppl http://example.com/people#)
 Prefix(bks http://example.com/books#)
 Prefix(bks http://example.com/books#)
 Group
 Group
  (
 Forall ?Buyer ?Item ?Seller (
 Forall ?Buyer ?Item ?Seller (
 cpt:buy(?Buyer ?Item ?Seller):- cpt:sell(?Seller ?Item ?Buyer)
 cpt:buy(?Buyer ?Item ?Seller):- cpt:sell(?Seller ?Item ?Buyer)
  )
 cpt:sell(ppl:John bks:LeRif ppl:Mary)
 cpt:sell(ppl:John bks:LeRif ppl:Mary)
  )
 )
 (
 )
 )
)
```
infers the following relationship:

**cpt:buy(ppl:Mary bks:LeRif ppl:John)**

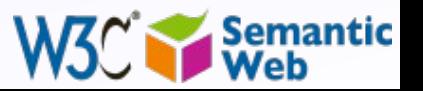

# *What about RDF(S), OWL, and RIF?*

- Typical scenario: applications exchange rules that refer to RDF data
- To make that work:
	- RDF facts/triples have to be representable in BLD
	- harmonization on the concepts is necessary (eg, classes)
	- the formal semantics of the two worlds should also be aligned
- There is a separate document that brings these together

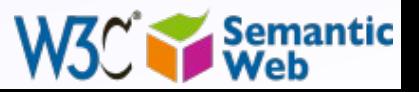

## *What about RDF(S), OWL, and BLD?*

• Triples can be expressed in BLD using the frame syntax:

- **(s p o)** is written as **s[p->o]**
- subclassing and typing of BLD are defined to be equivalent to their RDFS counterpart
- the datatypes are identical to OWL 2

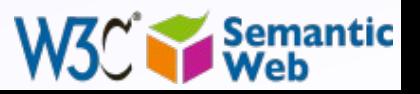

### *An example*

We describe/exchange the rules:

**) )**

```
Group
Group
(
(
 Forall ?Buyer ?Item ?Seller (
 Forall ?Buyer ?Item ?Seller (
 ?Buyer[cpt:buy->?Item cpt:from->?Seller] :-
 ?Buyer[cpt:buy->?Item cpt:from->?Seller] :-
 ?Seller[cpt:sell->?Item cpt:to->?Buyer]
 ?Seller[cpt:sell->?Item cpt:to->?Buyer]
 )
    )
```
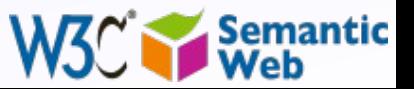

## *An example*

We describe/exchange the rules:

```
Group
Group
(
(
 Forall ?Buyer ?Item ?Seller (
 Forall ?Buyer ?Item ?Seller (
 ?Buyer[cpt:buy->?Item cpt:from->?Seller] :-
 ?Buyer[cpt:buy->?Item cpt:from->?Seller] :-
 ?Seller[cpt:sell->?Item cpt:to->?Buyer]
 ?Seller[cpt:sell->?Item cpt:to->?Buyer]
 )
)
)
    )
```
#### We then *import* the RDF data

```
ppl:Mary 
    cpt:sell bks:LeRif;
    cpt:to ppl:John .
```
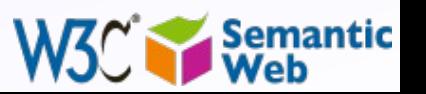

## *An example*

We describe/exchange the rules:

```
Group
Group
(
(
 Forall ?Buyer ?Item ?Seller (
 Forall ?Buyer ?Item ?Seller (
 ?Buyer[cpt:buy->?Item cpt:from->?Seller] :-
 ?Buyer[cpt:buy->?Item cpt:from->?Seller] :-
 ?Seller[cpt:sell->?Item cpt:to->?Buyer]
 ?Seller[cpt:sell->?Item cpt:to->?Buyer]
 )
)
)
 )
```
We then *import* the RDF data, and infer:

```
ppl:Mary 
ppl:Mary 
 cpt:sell bks:LeRif;
 cpt:sell bks:LeRif;
 cpt:to ppl:John .
 cpt:to ppl:John .
ppl:John
ppl:John
 cpt:buy bks:LeRif;
 cpt:buy bks:LeRif;
 cpt:from ppl:Mary .
 cpt:from ppl:Mary .
```
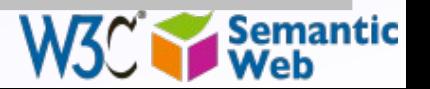

## *Issues around RIF*

- An attempt to bring together various communities
- The more "down-to-Earth" aspect to provide a simple rule level for RDF is not really central in RIF
- We should work on a more RDF-centric dialect? sublanguage? syntax? once RIF is published
	- unclear what the exact format will be

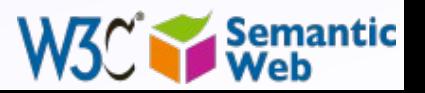

### *RIF Status*

. 2<sup>nd</sup> Last Call any day now

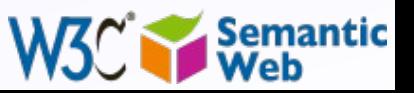

### *SPARQL as a unifying point!*

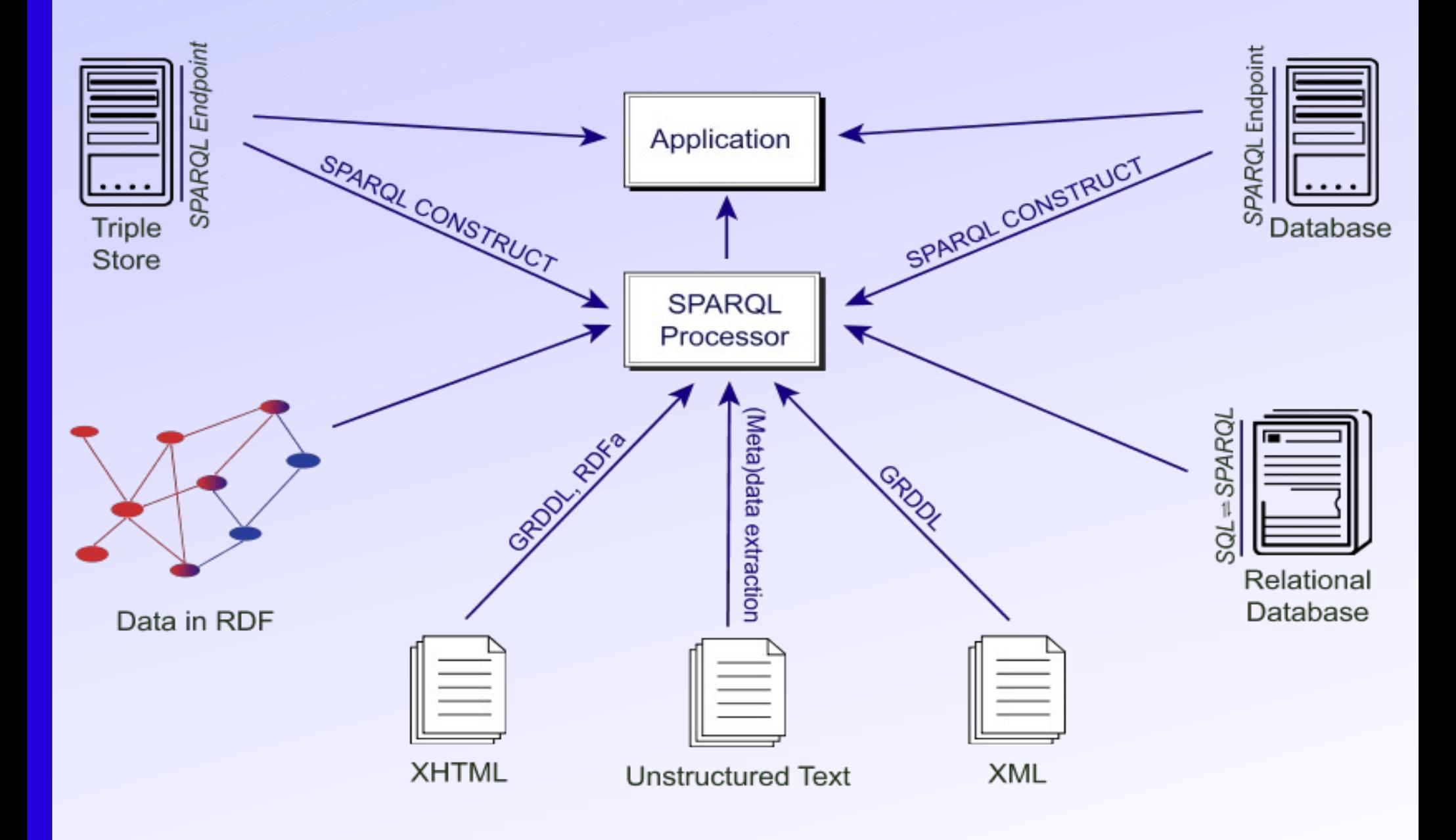

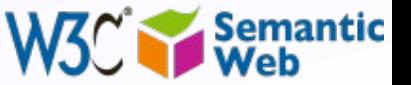

## *New SPARQL WG: Goals*

- To define a small set of extensions to SPARQL
- No complex change, backward compatibility
- Listen to user and implementation experiences of the past few years
- Group started in February 2009

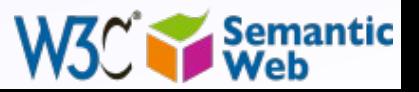

## *Planned features*

- Update, ie, ability to change the RDF store
- Service description framework
	- what type of extensions, inference possibilities, etc, are available at the endpoint
- Addition to the query language
	- aggregate functions
	- subqueries
	- negation
	- project expressions

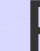

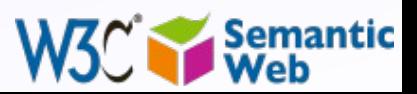

#### *Planned features (tentative syntax examples)*

• Aggregate functions and project expressions:

• • **SELECT (?age < 18) AS minor WHERE { ... } SELECT AVG(?age) AS average\_age WHERE { .... }**

#### • Subqueries:

• **WHERE { <http://www.ivan-herman.net/me> foaf:knows ?person. } SELECT ?person (SELECT ?n WHERE { ?person foaf:name ?n } LIMIT 1)**

• Negation:

**SELECT \* WHERE { ?x :p ?v. UNSAID { ?x :q ?v. } }** 

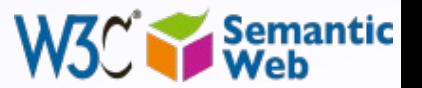

## *Planned features (time permitting)*

- Definition of "entailment regimes"
	- RDFS, OWL Profiles, RIF
- Property paths
- Commonly used functions (eg, string manipulation)
- Basic control for federated queries
- Additional query language syntax
	- commas in select lists, some operators in filters

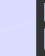

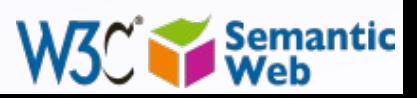

### *How to access a database*

- Most data come from relational databases
- Issue: how to "map" a relational database content to RDF
	- different tools exist (Virtuoso's RDF view, D2RQ, Triplify, R2O, Dartgrid toolkit, Asio, RDBToOnto)
	- the W3C RDB2RDF Incubator Group published a survey:
		- http://www.w3.org/2005/Incubator/rdb2rdf/RDB2RDF\_Survey Report.pdf

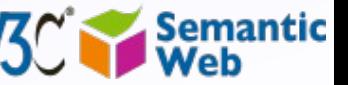

# *How to access a database (cont.)* • A new RDB2RDF Working Group is planned • Goal:

- "standardize a language for mapping relational data and relational database schemas into RDF and OWL"
- how to assign public identifiers to database entries
- group should start in September, watch the news and join!

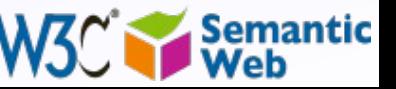

## *Where to go from here?*

- $\cdot$  There are lots R & D issues that the community has already identified
	- distributed/federated SPARQL queries on huge datasets
	- how to automatically interlink large datasets among themselves (eg, two "blobs" in the LOD cloud)
	- how to handle an "ID jungle", ie, when lots of URI aliases are generated to the same "thing"
	- versioning of, say, vocabularies
	- updating/refreshing the RDF model
	- scaling
	- etc
- Some extra longer term questions

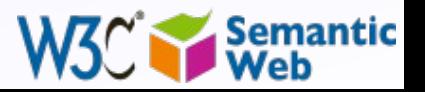

## *How do we interface to other technologies?*

#### • In the SW we do

- (Web) data integration on the largest possible scale
- some level of inferences to discover new relationships among data
- But the same integrated data could/should be exploited by other, eg, numerical means
	- Wolfram's Alpha is an example
- How do we "bind" these two worlds in a standard way?
	- eg, do we have to build in hooks into our various technologies?

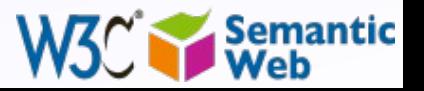

# *Uncertainty*

- Even if we concentrate on logics, we use a binary, a.k.a. "black-and-white" logic
- This is obviously not good enough
	- e.g., the LOD community uses owl:sameAs a lot
		- it is, in many cases, wrong in view of pure OWL
		- we would need some sort of a "fuzzy" way of expressing sameness
- There are fuzzy-logic and probabilistic approaches, but how to integrate that into the SW is still a challenge

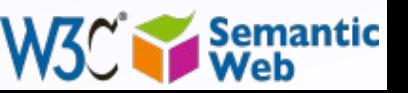

### *Provenance, access control, security…*

### • The first questions asked after a presentation…

- "I do not want to give away (all) my data to everyone"
- "How do I know that the originator of a statement is really the person who says he is"
- etc
- We do *not* have a proper story to tell on these…
- … but it is absolutely essential to have one!
- Personally, I believe this is the most pressing problem to solve
	- playing with the idea of a relevant workshop in 2010…

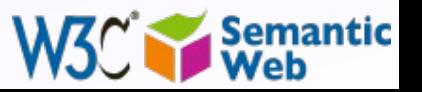

# Thanks for your attention!

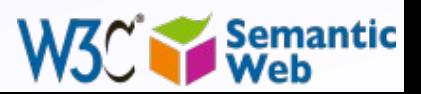